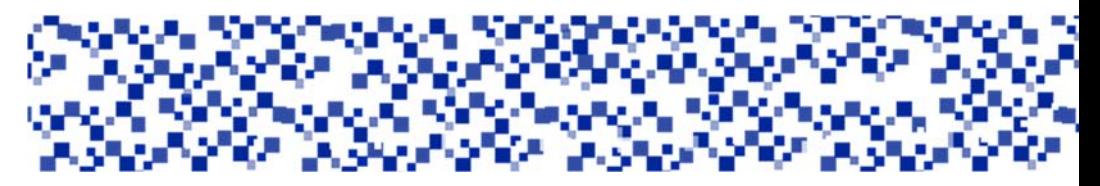

Міністерство освіти і науки України Мукачівський державний університет Кафедра обліку та оподаткування і маркетингу

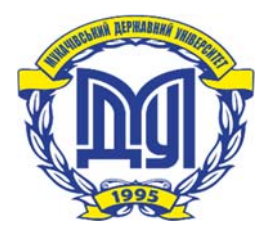

# **Лендєл О.Д.**

# **ЕЛЕКТРОННА КОМЕРЦІЯ**

## **Програма, завдання та методичні рекомендації до виконання контрольних робіт**

для студентів заочної форми навчання 6.140101 «Готельно-ресторанна справа» ОС «Бакалавр»

> **Мукачево МДУ 2017**

*Розглянуто та рекомендовано до друку науково-методичною радою Мукачівського державного університету протокол № \_\_\_ від «\_\_\_» \_\_\_\_\_\_\_\_\_\_2017 р.* 

*Розглянуто та схвалено на засіданні кафедри обліку, оподаткування та маркетингу протокол № 9 від 19 січня 2017 р.* 

## **Рецензент**

### Л44

**Лендєл О.Д. «Електронна комерція»**: програма, завдання та методичні рекомендації до виконання контрольних робіт з дисципліни для студентів заочної форми навчання напряму підготовки 6.140101 «Готельно-ресторанна справа» освітньо-професійного ступеня «Бакалавр» / О.Д. Лендєл - Мукачево: МДУ, 2017.- 36 с. ( 1,0 авт. арк.).

## Анотація.

Подана програма, завдання та методичні рекомендації до виконання контрольних робіт спрямовані на закріплення студентами заочної форми навчання теоретичного та практичного матеріалу з даної навчальної дисципліни. Теоретичні завдання охоплюють всі змістові модулі дисципліни, а практичні та ситуаційні базуються на ресурсах електронної комерції та використання електронних систем для здійснення ділових операцій.

Рекомендовано для студентів заочної форми навчання напряму підготовки 6.140101 «Готельно-ресторанна справа».

© МДУ

© Лендєл О.Д., 2017

# **ЗМІСТ**

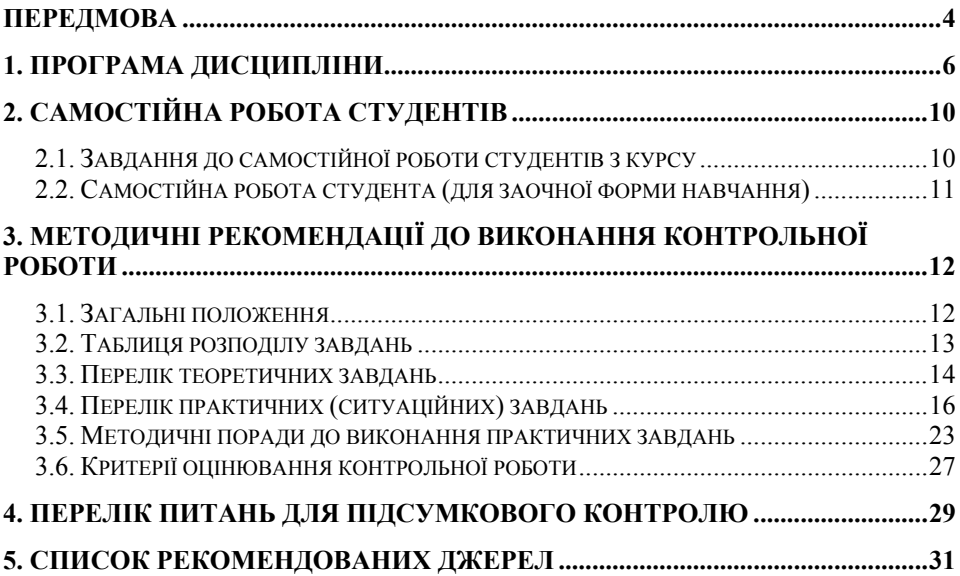

# **ПЕРЕДМОВА**

Глобальне економічне зростання, технологічні інновації, консолідація світового промислового виробництва, дерегулювання ринків, економічні реформи призвели до бурхливого прогресу телекомунікаційної індустрії, розвитку нових інформаційних технологій які орієнтовані на масового споживача і масові послуги. Сьогодні Інтернет – розвинена інфраструктура, котра охоплює всі основні інформаційні центри, бази даних наукової та правової інформації, державні, комерційні організації, бібліотеки, банки, біржі й величезний віртуальний ринок усієї планети.

Глобальна комп'ютерна мережа Інтернет є найбільшим у світі об'єднанням локальних мереж, створеним із метою забезпечення швидкого обміну інформацією. За лічені секунди мережа Інтернет відкриває доступ до величезних інформаційних ресурсів людства. Із власного персонального комп'ютера користувач може вести переговори з колегами у будь-яких країнах, отримувати найновіші програми, проводити відеоконфенції та робити ще безліч корисних і цікавих справ, можливості для цього надає Інтернет. Саме ці революційні зміни в організації та забезпеченні взаємовідносин між користувачами Інтернет спричинилися до початку його використання в бізнес-процесах і, як наслідок, появи нового напрямку в розвитку інформаційних технологій - **електронної комерції.**

Збільшення рівня доступу до мережі Інтернет для користувачів обумовлюють розширення господарської діяльності суб'єктів ринку у віртуальне середовище. Очевидно, що підприємство, яке не використає можливості, які надає розвиток мережі Інтернет, не матиме достатнього успіху на ринку в умовах конкуренції .

Необхідністю вивчення умов реалізації господарської діяльності підприємств готельно-ресторанної сфери у мережі Інтернет і обумовлене освоєння студентами напряму підготовки 6.140101 «Готельно-ресторанна справа» навчальної дисципліни «Електронна комерція».

**Мета дисципліни**: формування у студентів, що навчаються за напрямом підготовки готельно-ресторанна справа системи теоретичних та практичних знань про основні напрями розвитку електронної комерції, способи її ведення, механізми підтримки та застосування підприємницької діяльності в Інтернет-середовищі.

Предметом вивчення навчальної дисципліни «Електронна комерція» є: сучасний інструментарій та основні положення ведення бізнесу в Інтернет, можливості і напрямки його застосування підприємствами готельно-ресторанної сфери, що включає розповсюдження інформації у світовій інформаційній мережі, здійснення маркетингової діяльності, замовлень товарів і надання послуг через комунікаційні мережі і віртуальне співробітництво, проведення платежів тощо.

В результаті вивчення даного курсу студент повинен:

знати:

- базові основи функціонування Інтернет;

- технологію застосування електронної комерції в готельно-ресторанній сфері;

- моделі та ринки електронної комерції;
- правові основи організації електронної комерції;

- основні напрямки розвитку електронної комерції і способи її ведення;

- механізми підтримки як електронної комерції, так і електронного бізнесу підприємств готельно-ресторанної сфери загалом: особливості систем платежів для Е-комерції, правових аспектів комерції в Інтернет, специфіку надання послуг, бронювання, реклами і маркетингу в глобальній мережі;

- проблеми безпеки і захисту інформації під час здійснення ділових операцій через Інтернет;

- практичні аспектів роботи вітчизняних систем електронної комерції і перспективи їх розвитку;

вміти:

- застосовувати теоретичні знання, отримані в ході вивчення дисципліни, на практиці;

- аналізувати нормативну і економіко-технологічну інформацію в галузі електронної комерції;

- передавати повідомлення за допомогою електронних систем;

- здійснювати транзакції в Інтернет з використанням різнотипних електронних платіжних систем;

- створювати і забезпечувати функціонування систем бронювання та підтримки клієнтів;

- використовувати системи безпеки при розрахунках через глобальну мережу;

- створювати і використовувати у професійній діяльності віртуальні підприємства і віртуальні продукти;

- використовувати можливості Інтранет та Екстранет для корпоративного бізнесу.

# **1. ПРОГРАМА ДИСЦИПЛІНИ**

### **Змістовий модуль 1. Загальні засади електронної комерції**

#### **Тема 1. Основні положення електронної комерції**

Історія становлення та основні сфери застосування електронного бізнесу. Сутність та основні поняття електронної комерції. Електронна комерція як навчальна дисципліна. Нова економіка.

Поняття електронного бізнесу. Переваги електронного бізнесу. Електронні фінанси. Електронне адміністрування. Інтерактивний маркетинг. Екстранет. Інтранет. Телеробота. Віртуальні підприємства. Дистанційне навчання. Комп'ютерні і телекомунікаційні технології як основа Електронної комерції. Інтернет — всесвітня «мережа мереж». Взаємодія мереж.

Типи і категорії електронної комерції. Бізнес для бізнесу (В2В). Бізнес для споживача (В2С). Бізнес для адміністрації (В2А). Споживач для адміністрації (С2А). Споживач для споживача (С2С). Концепція електронного уряду. Національна програма інформатизації України.

Напрями використання електронної комерції в готельно-ресторанній сфері. Переваги електронної комерції для готелів. Бронювання, он-лайн продаж готельних та інших послуг. Інтеграція електронної комерції в бізнес-процеси підприємства готельно-ресторанного бізнесу.

Принципи та переваги електронної комерції. Бар'єри на шляху електронної комерції. Напрямки використання Інтернет у бізнесі. Еволюція бізнесу в Інтернет.

## **Тема 2. Моделі електронної комерції**

Основні характеристики економічної моделі електронного бізнесу. Посередницька модель. Віртуальний супермаркет. Модель зворотного аукціону. Модель інформатора. Пошуковий агент. Рекламна модель. Узагальнений портал. Модель стимулюючого маркетингу. Безкоштовна модель. Модель торгових знижок. Модель інформаційного посередництва. Реєстраційна модель. Торгова модель. Виробнича модель. Модель приєднання. Модель співтовариств. Модель передплати. Сервісна модель. Модель добровільної участі.

Стратегія поведінки підприємств готельно-ресторанного бізнесу на ринку електронної комерції. Електронні посередники. Інтерактивні біржі й аукціони. Механізм функціонування електронних ринків. Джерела доходу електронних ринків. Ризики функціонування та переваги роботи на електронних ринках. Складові успіху та перспективи розвитку електронних ринків.

Функції електронної комерції В2В. Поняття і функції електронних торговельних майданчиків. Види і структура електронних торговельних майданчиків. Переваги електронної комерції В2В. Форми електронної комерції В2В. ERP-системи. CRM-системи. SCM - Supply Chain Management (управління ланцюжками постачань). Взаємодія з клієнтами. Диференціація клієнтів. Ідентифікація клієнтів. SCM-додатки. Переваги електронної комерції В2В та перспективи розвитку в готельно-ресторанному бізнесі.

Сфера застосування електронної комерції В2С. Фактори успіху та джерела доходу роздрібної електронної комерції. Поняття Інтернет-магазину та особливості<br>його функціонування. Класифікація Інтернет-магазинів. Організація його функціонування. Класифікація Інтернет-магазинів. Організація обслуговування покупців у віртуальних магазинах. Суть і особливості віртуальних аукціонів.

### **Тема 3. Інтерактивне банківське обслуговування та система електронних платежів**

Трансакції в Інтернет. Основні види платіжних систем і Інтернет. Вимоги до платіжних систем. Приклади платіжних систем в Інтернет. Система SIPS (Simple Інтернет Payment System). Зашифровані кредитні карти (SSL, CyberCash, SETшифрування). Авторизація, проведена третьою стороною (First Virtual). Обмін відкритим текстом. Системи, що використовують шифрування обміну. Системи з використанням посвідчень. Клірингові системи Інтернет. Цифрова готівка (РСваріант. Технології електронних грошей. Смарт-карти. WebMoney Transfer, UkrMoney, Яндекс.Деньги, CyberPlat, Інтернет.Грош, PayPal.

Теоретичні основи інтерактивного банківського обслуговування. Сутність та тенденції розвитку Інтернет-банкінгу. РС-банкінг та інтернет-банкінг. ІР-телефонія, стільниковий і пейджинговий зв'язки. Інтерактивне банківське обслуговування в Інтернет. Системи Інтернет-банкінгу.Приклади реалізації послуг Інтернет – банкінгу Security First Network Bank. Тенденції розвитку Інтернет – банкінгу у свті.

Банківські і фінансові системи. Системи міжбанківських платежів (CHIPS, SWIFT, СЕП НБУ). Системи оплати роздрібних покупок (ATM). Системи віддаленої оплати (домашній банкінг). Системи on-line-платежів. Електронні гроші (CyberCoin). Електронні чеки (NetCheque). Смарт-карти і дебетові карти (Mondex Electronic Currency Card).

## **Змістовий модуль 2. Особливості використання компонентів електронної комерції в готельно-ресторанній справі**

### **Тема 4. Маркетинг і реклама в мережі Інтернет**

Складові Інтернет-маркетингу підприємств готельно-ресторанної сфери. Інтерактивний маркетинг. Концепція вірусного маркетингу. Pull-маркетинг. Pushмаркетинг. Маркетингові дослідження в Інтернет. Об'єкти дослідження на Інтернет-ринку. Особливості маркетингу в мережі Інтернет. Визначення цільової аудиторії в електронній комерції. Маркетингова інформаційна система та її використання в мережі Інтернет.

Сутність комунікаційної політики в мережі Інтернет. Особливість комунікаційної політики в мережі. Навігація користувачів в мережі Інтернет. Web – сторінка компанії та її місце в загальній програмі комунікацій в мережі Інтернет. Основні етапи створення Інтернет – сторінки організації та їх особливості.

Реклама в мережі Інтернет. Види та методи використання підприємствами готельно-ресторанної сфери. Інструменти зовнішньої реклами в мережі Інтернет: банерна реклама, реєстрація сторінки у web-каталогах та її індексація пошуковими системами, реклама з використанням електронної пошти, списків розсилок, служб телеконференцій, досок оголошень, партнерські програми. Основні рішення в сфері реклами в мережі Інтернет. Цінові моделі розміщення реклами в мережі Інтернет. Соціальні медіа: Facebook, Twitter, YouTube та ін.

Методи первинного залучення відвідувачів на web – сторінку. Методи втримання відвідувачів web – сторінки. Методи зі стимулювання збуту в мережі Інтернет. Види заходів зі стимулювання збуту. Основні рішення в сфері стимулювання збуту в мережі Інтернет. Організація PR – кампаній в мережі Інтернет. Основні напрямки реалізації та основні рішення. Визначення ефективності комунікативної політики в електронній комерції. Критерії оцінки. Напрямки оцінки: організаційний, економічний, маркетинговий.

Логістика – основа електронного бізнесу. Основні напрямки оптимізації логістичних процесів у електронній торгівлі.

## **Тема 5. Організація надання послуг в електронній комерції**

Особливості надання послуг в мережі Інтернет. Інтернет-трейдинг як специфічний вид послуг. Організація надання банківських послуг через Інтернет. Електронний фінансовий супермаркет. Електронні страхові послуги. Система дистанційного навчання як сегмент ринку електронних послуг. Консалтингові послуги. Туристичні послуги в мережі Інтернет. Схема надання туристичних послуг в Інтернет.

Мобільна електронна комерція. Передумови розвитку мобільної Е-комерції. Мобільні мережі. Мобільні термінали. Bluetooth. Картки SIM та інтелектуальні картки.

Поняття віртуального підприємства. Віртуальні підприємства та віртуальний офіс. Класи віртуальних підприємств. «Життєвий цикл» та необхідні функціональні можливості (функціональності) віртуальних підприємств. Технологічні засоби для побудови віртуальних підприємств. Етапи створення віртуального підприємства. Віртуальний офіс та телеробота. Системи дистанційного навчання та управління знаннями.

Функціональні можливості. Обмін бізнесовою (наприклад, замовленнями) і технічною інформацією. Розподіл інформації: каталоги, ринкова інформація, профілі компанії. Розповсюдження інформації: пропозиції для тендерів, новини. Підтримка електронної комерції: електронні каталоги, «активні» ринкові інструментальні засоби. Довідники постачальників продуктів/послуг. Спеціалізовані послуги-поради. Управління матеріальними потоками.

Локальна координація (підтримка workflow у кожному вузлі). Партнерський інжиніринг. STEP (технічні дані продукції), EDI (для електронного обміну в межах бізнес-угод), TCP/IP. Системи управління потоком робіт (workflow). Бізнеспроцеси. Основні процеси. Допоміжні процеси. Управління знаннями. Реінжиніринг бізнес-процесів.

8

## **Тема 6. Організаційно-правове забезпечення та безпека в електронній комерції**

Нормативно-правове забезпечення системи електронної комерції. Правові аспекти ведення електронного бізнесу. Системи електронного документообігу в електронній комерції. Нормативно-правова база функціонування електронної комерції в Україні. Цифровий електронний підпис: поняття, ознаки, правовий статус.

Методи визначення ефективності електронної комерції. Напрями оцінки ефективності електронної комерції. Стандарти відкритих Інтернет-протоколів. Сервіси транзакцій. Сервіси подій. Сервіси повідомлень.

Проблеми безпеки. Концепція безпеки у мережі. Ключові елементи захищених служб мережі Інтернет. Протокол безпечних трансакцій SSL (Secure Socket Layer). Протокол безпечних трансакцій SET (Security Electronics Transaction).

Захист персональної інформації в Web. Безпека електронного бізнесу. Довіра споживачів у Web. Страхування електронного бізнесу. Сертифікація учасників електронного бізнесу. Правомочності використання персональної інформації. Сертифікація учасників електронного бізнесу.

## **2. САМОСТІЙНА РОБОТА СТУДЕНТІВ**

Самостійна робота - це форма організації індивідуального вивчення студентами навчального матеріалу в аудиторний та поза аудиторний час. Метою СРС є сприяння у формуванні навичок самостійного мислення індивідуума, що є необхідною професійною вимогою до спеціаліста в будь – якій галузі. Вміння мислити самостійно під час навчання означає вміти систематизувати, планувати та контролювати і регулювати свою діяльність без допомоги викладача.

Метою самостійної роботи студентів є:

- забезпечення фундаментальної загальноосвітньої та практичної підготовки студентів;
- засвоєння методів самостійного вивчення навчального матеріалу навичок пошуку глибших знань;
- підвищення ефективності навчального процесу на основі організації позааудиторного навчання відповідно до особистих здібностей кожного студента;
- оволодіння студентами культурою розумової праці, вмінням орієнтуватися у потоці наукової інформації, розвиток незалежності мислення, формування власної точки зору з питань, що вивчаються.

Ефективність самоосвіти, яка є одним з основних методів навчання студентів заочної форми навчання, визначається постійністю, послідовністю і наполегливістю в роботі з навчальним матеріалом, здійсненням самоконтролю, систематичністю занять, умінням поєднати практичні навички з теорією.

## **2.1. Завдання до самостійної роботи студентів з курсу**

Серед усіх видів навчальної роботи важливе місце належить самостійній підготовці студентів. Вона включає пошуки і добір літератури, її опрацювання, виконання контрольної роботи. Самостійна робота студентів заочної форми навчання над навчальним матеріалом є індивідуальним видом роботи у міжсесійний період і передбачає виконання контрольної роботи.

Самостійна робота з «Електронної комерції» передбачає такі види навчальної діяльності як:

- 1) опрацювання підручників, посібників та періодичних видань з дисципліни;
- 2) вивчення монографічної літератури з питань маркетингу, досягнень економічної науки їх соціально-економічної значимості для суспільства;
- 3) самоконтроль рівня засвоєння знань;
- 4) індивідуальна робота виконання контрольної роботи.

Для проведення перших двох видів робіт слід зробити виписки оригінальної інформації на окремих картках з позначенням джерел їх одержання, повної бібліографічної назви видання.

Робота з літературою. Студентові варто працювати одночасно з 2-3

підручниками.

У списку рекомендованої літератури з кожної теми курсу подано орієнтовний перелік джерел. Звичайно, при підготовці не обов'язково обмежуватись цим списком.

Якщо у науковій літературі вам зустрілась незрозуміла дефініція, обов'язково треба звернутися до відповідних словників чи довідників. Окремий етап роботи з книгою – ведення запису прочитаного. Існує кілька форм ведення записів – план (простий і розгорнутий), тези, анотація, резюме, конспект.

План – найбільш коротка форма запису прочитаного, становить перелік питань, розглянутих у книзі чи статті. Кожен пункт плану розкриває одну із сторін вибраної теми, а всі його пункти охоплюють її загалом.

Тези – стислий виклад основних положень тексту у формі твердження чи заперечення. Тези складаються після попереднього ознайомлення з текстом, слугують для збереження інформації в пам'яті і є основою для дискусії.

Анотація – короткий виклад змісту – дає загальне уявлення про книгу, брошуру, статтю. Резюме коротко характеризує висновки, головні підсумки.

Найпоширенішою формою записів є конспект, основу якого становлять тези, доповнені міркуваннями й доказами.

## **2.2. Самостійна робота студента (для заочної форми навчання)**

## **Розділи програми (питання тем) для самостійного вивчення студентами заочної форми навчання**

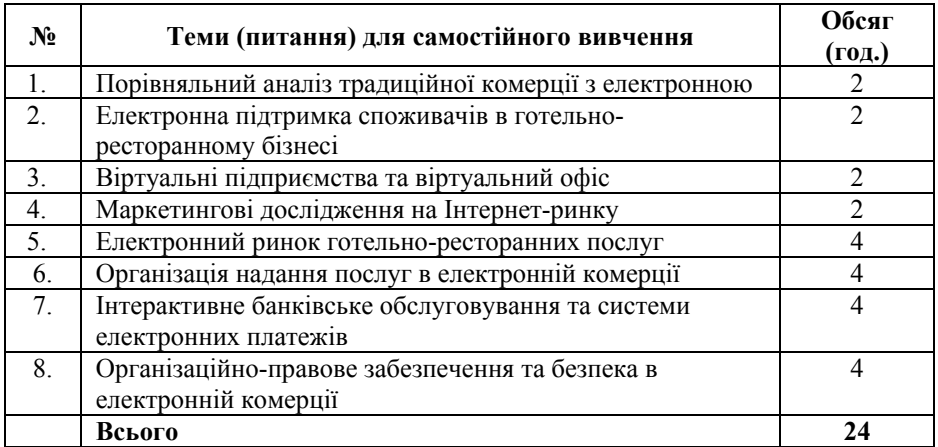

# **3. МЕТОДИЧНІ РЕКОМЕНДАЦІЇ ДО ВИКОНАННЯ КОНТРОЛЬНОЇ РОБОТИ**

#### **3.1. Загальні положення**

У відповідності з навчальним планом вивчення дисципліни «Електронна комерція» студенти заочної форми навчання повинні виконати контрольну роботу. Метою виконання контрольної роботи є поглиблене вивчення та закріплення теоретичних знань з курсу, вирішення практичних ситуацій, розвиток та закріплення навичок з практичного застосування компонентів електронної комерції.

Студент повинен вміти самостійно формувати проблему дослідження, виконувати пошук необхідної інформації, аналізувати ситуацію та реальні факти, пов'язані із здійсненням електронної комерції. Контрольна робота складається із завдань різної складності та спрямованості. Зокрема, у контрольній роботі необхідно висвітлити теоретичні питання - 4 питання та здійснити вирішення 2-х ситуаційних (практичних) завдань.

Виконання контрольної роботи слід почати з ознайомлення основних теоретичних положень відповідної теми конспекту лекцій чи підручників та навчальних посібників з переліку рекомендованої літератури. Після того як у студента сформувалось достатнє уявлення про зміст та основні поняття можна приступати до виконання контрольної роботи.

Контрольна робота виконується в учнівському зошиті або на аркушах формату А4 і у встановлені графіком строки здається в деканат.

На титульній сторінці контрольної роботи вказується:

- назва вузу;
- назва предмету;
- група, спеціальність;-
- варіант контрольної роботи;
- прізвище, ім'я, по батькові студента;
- шифр студента (номер залікової книжки).

Вибір варіанта завдань здійснюють на підставі шифру (останньої цифри в заліковій книжці). Наприклад, номер Вашої залікової книжки № 000315, отже Ваш варіант - 5. Цифри в таблиці розподілу завдань – це порядкові номери питань з переліку.

При відповіді на теоретичні питання необхідно проаналізувати літературні джерела, Інтернет-джерела, періодику з даного питання та узагальнити інформацію. Використані Інтернет-ресурси та джерела необхідно навести в списку використаних джерел.

Розв'язок практичних та ситуаційних завдань необхідно здійснювати на прикладі і з використанням Інтернет ресурсів готельно-ресторанного бізнесу та компонентів електронної комерції відповідно до проблематики вказаній в завданнях.

Всі дії в процесі виконання практичного завдання та отримані результати

записуються. Такими записами можуть бути пошукові запити, описи веб-сайтів, електронних ресурсів, їх характеристики тощо.

Контрольна робота повинна бути написана розбірливо, охайно і без виправлень. При виконанні контрольної роботи спочатку наводиться її зміст, потім з нової сторінки викладаються відповіді на питання, перед кожним з яких записується номер і назва питання, що розглядається, після чого через відступ викладаються відповіді на тестові завдання та практична частина (вирішення практичних та ситуаційних завдань). У кінці контрольної роботи наводиться список використаної літератури, дата виконання і підпис студента.

Приблизний обсяг контрольної роботи 10-14 сторінок рукописного або 10-12 сторінок друкованого тексту.

При виникненні в ході виконання контрольної роботи утруднень, які студент не зможе подолати самостійно за допомогою навчальної літератури, рекомендується звертатися за консультацією письмово чи усно до викладача.

Несвоєчасно здана контрольна робота не зараховується викладачем, а студент не допускається до здачі заліку. Контрольна робота оцінюється за двобальною системою: «зараховано» або «незараховано».

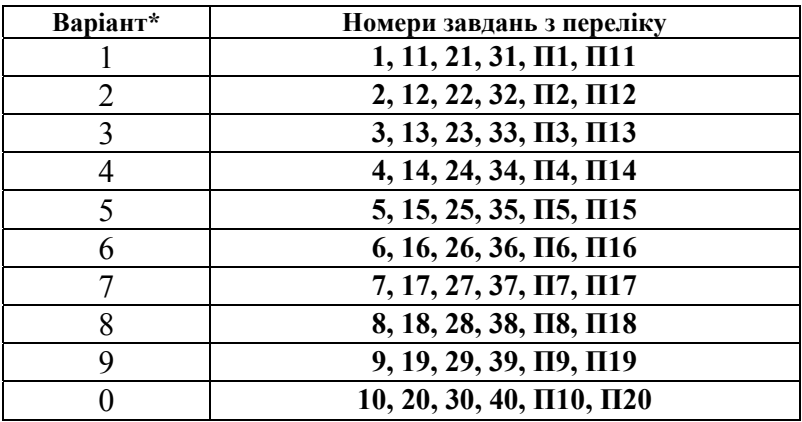

#### **3.2. Таблиця розподілу завдань**

Варіант\* - вибір варіанту здійснюється на підставі шифру (останньої цифри в заліковій книжці).

### **3.3. Перелік теоретичних завдань для виконання контрольної роботи**

- 1. Сутність та основні поняття електронної комерції. Історія становлення та основні сфери застосування електронного бізнесу.
- 2. Поняття та переваги електронного бізнесу. Комп'ютерні і телекомунікаційні технології як основа електронної комерції.
- 3. Типи і категорії електронної комерції.
- 4. Національна програма інформатизації України. Концепція електронного уряду.
- 5. Напрями використання електронної комерції в готельно-ресторанній сфері.
- 6. Переваги електронної комерції для готелів. Бронювання, он-лайн продаж готельних та інших послуг.
- 7. Інтеграція електронної комерції в бізнес-процеси підприємства готельно-ресторанного бізнесу.
- 8. Основні характеристики економічної моделі електронного бізнесу. Принципи та переваги електронної комерції.
- 9. Стратегія поведінки підприємств готельно-ресторанного бізнесу на ринку електронної комерції.
- 10. Механізм функціонування електронних ринків. Джерела доходу електронних ринків. Ризики функціонування та переваги роботи на електронних ринках.
- 11. Функції електронної комерції В2В. Поняття і функції електронних торговельних майданчиків.
- 12. Форми електронної комерції В2В (ERP-системи. CRM-системи. SCM). Переваги електронної комерції В2В та перспективи розвитку в готельно-ресторанному бізнесі.
- 13. Сфера застосування електронної комерції В2С. Фактори успіху та джерела доходу роздрібної електронної комерції.
- 14. Поняття Інтернет-магазину та особливості його функціонування. Класифікація Інтернет-магазинів.
- 15. Організація обслуговування покупців у віртуальних магазинах. Суть і особливості віртуальних аукціонів.
- 16. Трансакції в Інтернет. Проблеми безпеки в електронній комерції.
- 17. Основні види платіжних систем в Інтернет. Технології електронних грошей.
- 18. Теоретичні основи інтерактивного банківського обслуговування. РСбанкінг та інтернет-банкінг.
- 19. Тенденції розвитку Інтернет банкінгу у світі. Системи міжбанківських платежів (CHIPS, SWIFT, СЕП НБУ). Електронні гроші та електронні чеки.
- 20. Складові Інтернет-маркетингу підприємств готельно-ресторанної сфери.
- 21. Інтерактивний маркетинг та маркетингові дослідження в Інтернет.
- 22. Особливості маркетингу в мережі Інтернет. Визначення цільової аудиторії в електронній комерції.
- 23. Сутність та особливості комунікаційної політики в мережі Інтернет.
- 24. Web сторінка компанії та її місце в загальній програмі комунікацій в мережі Інтернет. Основні етапи створення Інтернет – сторінки організації та їх особливості.
- 25. Реклама в мережі Інтернет. Види та методи використання підприємствами готельно-ресторанної сфери.
- 26. Інструменти зовнішньої реклами в мережі Інтернет: банерна реклама, реєстрація сторінки у web-каталогах та її індексація пошуковими системами, реклама з використанням електронної пошти, списків розсилок, служб телеконференцій, досок оголошень, партнерські програми.
- 27. Соціальні медіа в програмах маркетингових комунікацій підприємств готельно-ресторанної сфери: Facebook, Twitter, YouTube та ін.
- 28. Методи зі стимулювання збуту в мережі Інтернет. Види заходів зі стимулювання збуту.
- 29. Організація PR кампаній в мережі Інтернет.
- 30. Визначення ефективності комунікативної політики в електронній комерції.
- 31. Основні напрямки оптимізації логістичних процесів у електронній торгівлі.
- 32. Особливості надання послуг в мережі Інтернет. Інтернет-трейдинг як специфічний вид послуг. Електронні страхові послуги. Система дистанційного навчання як сегмент ринку електронних послуг.
- 33. Туристичні послуги в мережі Інтернет. Схема надання туристичних послуг в Інтернет.
- 34. Мобільна електронна комерція. Напрямки та тенденції розвитку мобільної електронної комерції.
- 35. Поняття віртуального підприємства. Віртуальні підприємства та віртуальний офіс. Етапи створення віртуального підприємства.
- 36. Підтримка електронної комерції: електронні каталоги, «активні» ринкові інструментальні засоби.
- 37. Правові аспекти ведення електронного бізнесу. Нормативно-правове забезпечення системи електронної комерції.
- 38. Системи електронного документообігу в електронній комерції.
- 39. Концепція безпеки у мережі Інтернет. Ключові елементи захищених служб мережі Інтернет: протокол безпечних трансакцій SSL (Secure Socket Layer), протокол безпечних трансакцій SET (Security Electronics Transaction).
- 40. Захист персональної інформації в Web. Сертифікація учасників електронного бізнесу. Цифровий електронний підпис: поняття, ознаки, правовий статус.

### **3.4. Перелік практичних (ситуаційних) завдань для виконання контрольної роботи**

**П**1. Дослідіть рівень розвитку електронного уряду в Україні. Порівняйте системи функціонування електронного уряду в Україні - Верховна Рада України http://www.rada.gov.ua/, Президент України - http://www.president.gov.ua/, Урядовий портал http://www.kmu.gov.ua/, Закарпатська обласна державна адміністрація http://carpathia.gov.ua/, інші веб ресурси електронного уряду, а також використовуючи пошукові системи знайдіть та ознайомтеся з аналогічними ресурсами системи електронного уряду іншої країни (наприклад США, Канади, Бразилії, Угорщини або іншої на вибір).

Оцінку провести по основним напрямам (не включати технічні питання, зв'язані із швидкістю завантаження сторінок і роботи з сайтом): інформація, дизайн, навігація, дизайн інформації, дизайн навігації, інформація навігації, наявність адміністративних послуг (можна додати власні напрями оцінювання). Результати оцінювання оформити у вигляді таблиці.

**П2.** Розгляньте можливості Єдиного державного порталу адміністративних послуг (https://poslugy.gov.ua/) та порталу Державних публічних закупівель (https://prozorro.gov.ua/), охарактеризувати їх та порівняти з аналогічними сервісами інших країн за критеріями: доступності, зручності у використанні, переліку послуг, швидкості отримання послуг чи інформації, формат звернення-відповідь, технічна підтримка та візуальне оформлення.

Знайдіть та опишіть тендери на закупівлю послуг із розміщення (готелів) на сайті державних закупівель (https://prozorro.gov.ua/) не менше трьох.

**П3**. Використовуючи пошукові системи та каталоги знайдіть вітчизняні підприємства та організації (Інтернет-ресурси) які надають можливість замовляти, бронювати чи купляти:

1) квитки на залізничний, автобусний, водний чи повітряний транспорт;

2) квитки в кінотеатри, музеї, театри, на концерти тощо;

3) туристичні путівки, проживання в готелях, базах відпочинку, пансіонатах тощо.

Знайдіть аналогічні закордонні компанії чи сервіси. Порівняйте їх та визначіть можливість замовлення в Україні послуг закордоном і навпаки чи можна придбати аналогічні послуги в Україні використовуючи сервіси закордонних компаній.

**П4.** Дослідіть електронний ринок індустрії туризму в Україні та за кордоном (знайдіть пропозиції щодо відпочинку на Закарпатті на сайтах підприємств України, Росії та інших країн (не менше 4-х та опишіть напрямки їх використання в готельноресторанному бізнесі). Визначте місце та роль спеціалізованих порталів на ринку готельно-ресторанних послуг (таких як IGotoWorld.com https://ua.igotoworld.com, AnyWay http://ua.anyway.ua, ProHotelia http://www.restoran.ua та ін.).

Опис електронних ринків проводити за такими критеріями: назва електронного ринку (Інтернет магазину, підприємства чи порталу), електронна адреса. географічний район діяльності, напрямок діяльності магазину, групи товарів, якими торгує, умови, способи оплати товарів, умови доставки, зручність навігації та оформлення, наявність додаткових сервісів і послуг, що вам сподобалось в організації, які недоліки, на вашу думку, присутні в організації електронних ринків. Визначіть рівень сервісу та обсяги послуг, що пропонуються, порівняйте сайти, зокрема дослідіть наявність сторінок в Інтернет, відповідно до заданих категорій, підприємств Закарпатської області.

**П5**. Дослідіть електронний ринок продуктів харчування в тому числі електронні ринки с/г продукції, напівфабрикатів для харчової промисловості, харчових добавок, кондитерських виробів (по 2 в кожній категорії та опишіть напрямки їх використання в готельно-ресторанному бізнесі).

Опис електронних ринків проводити за такими критеріями: назва електронного ринку (Інтернет магазину, підприємства чи порталу), електронна адреса. географічний район діяльності, напрямок діяльності магазину, групи товарів, якими торгує, умови, способи оплати товарів, умови доставки, зручність навігації та оформлення, наявність додаткових сервісів і послуг, що вам сподобалось в організації, які недоліки, на вашу думку, присутні в організації електронних ринків. Визначіть рівень сервісу та обсяги пропонуємих послуг, порівняйте сайти, зокрема дослідіть наявність сторінок в Інтернет, відповідно до заданих категорій, підприємств Закарпатської області.

**П6.** У відповідності з даними таблиці 1 класифікувати сайти за основними напрямами і моделями ЕК. Результати оформити у текстовому файлі за формою таблиці 2.

Таблиця 1.

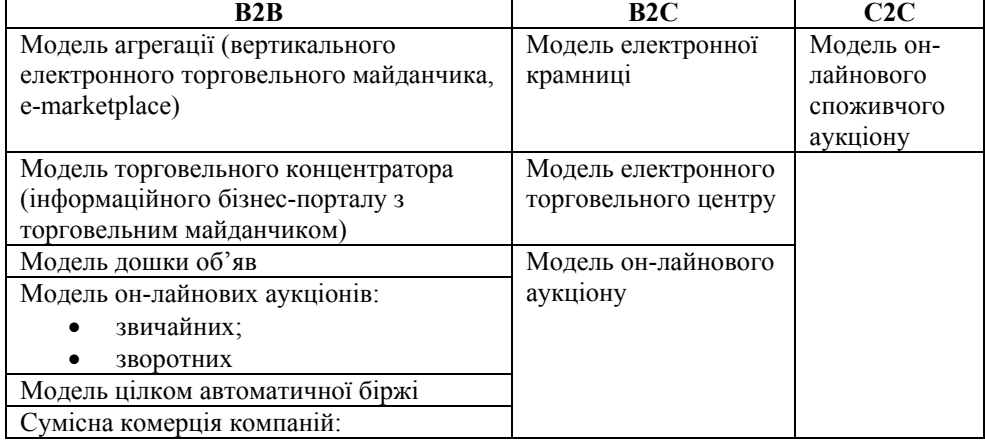

Моделі електронної комерції за окремими напрямами

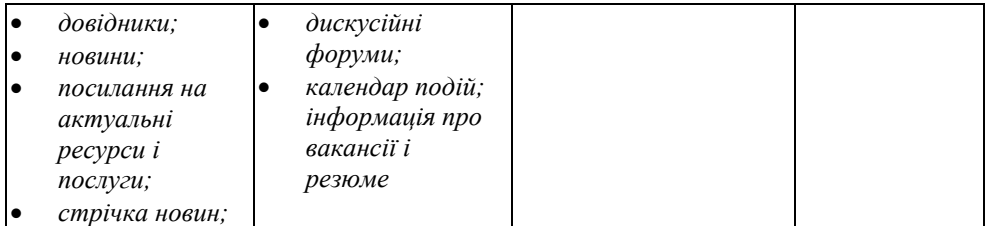

Таблиця 2

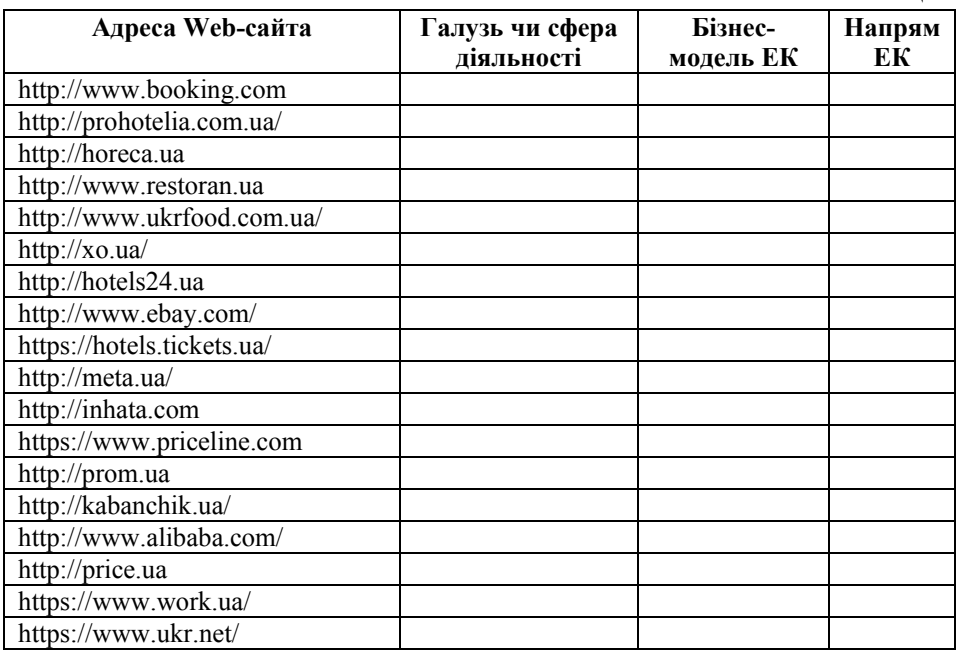

**П7.** Вибрати із запропонованого списку або знайти в Інтернет за допомогою пошукових систем чотири українські електронні магазини.

Перелік українських електронних магазинів та їх рейтинг можна знайти за адресою http://top.bigmir.net/show/e-shops/.

Перелік українських електронних магазинів:

- 1. http://rozetka.com.ua/ інтернет-магазин Розетка™;
- 2. http://www.bambook.com/ книжковий інтернет магазин;
- 3. https://f.ua/ інтернет-магазин F.ua;
- 4. http://stylus.ua/ інтернет-магазин «Stylus»;
- 5. http://www.citrus.ua/ інтернет-магазин Цитрус;
- 6. http://allo.ua/ інтернет-магазин компанії «Алло»;
- 7. http://telemart.ua/ інтернет-магазин «Телемарт»;
- 8. http://deshevshe.net.ua/ інтернет-магазин deshevshe.net.ua;
- 9. http://www.skidka.ua/ інтернет-магазин електроніки і побутової техніки;
- 10. http://comfy.ua/ інтернет-магазин компанії «Комфи трейд»;
- 11. http://antoshka.ua/ інтернет-магазин Антошка;
- 12. https://kinder.ua/ інтернет-магазин Kinder.ua;
- 13. https://gold.ua/ ювелірний інтернет-магазин;
- 14. http://es.com.ua інтернет-магазин EuroSouvenir;
- 15. http://www.mazhor.kiev.ua/ інтернет-магазин Мажор;
- 16. http://www.umka.com.ua інтернет-магазин UMKA;
- 17. http://www.mobilluck.com.ua/ інтернет-магазин Мобілак;
- 18. http://fotomag.com.ua/ інтернет-магазин FotoMag;
- 19. https://intertop.ua/ інтернет-магазин INTERTOP;
- 20. http://www.bonprix.ua/ інтернет-магазин bonprix.ua;
- 21. http://shoes.ua/ інтернет-магазин shoes.ua;
- 22. https://diag.com.ua інтернет-магазин «Доктор Диаг»;
- 23. http://www.expedition.com.ua/ інтернет-магазин «Експедиція»;
- 24. http://www.matrix.com.ua/ інтернет-магазин Matrix.

У вікні Інтернет-браузера вказати адресу кожного з обраних електронних магазинів та відкрити відповідні сайти.

Детально ознайомитися з роботою кожного електронного магазину.

Описати електронний магазин за наступними позиціями:

- Назва магазину.
- Електронна адреса.
- Географічний район діяльності.
- Напрямок діяльності магазину.
- Групи товарів, якими торгує магазин.
- Які можливості надає покупцю (меню).
- Як формується "кошик замовлення" в магазині.
- Як зробити замовлення в магазині (описати також реєстрацію).
- Які умови, способи оплати товарів.
- Які умови доставки.
- Що сподобалось в магазині.
- Які недоліки, на вашу думку, присутні в організації магазину.

**П8.** Порівняйте роботу торгових майданчиків: http://www.ua.all-biz.info/uk/ та http://rusbiz.ru/ за критеріями:

- Модель електронної комерції, що використовується.
- Групи товарів, якими які представлені на торгівельному майданчику.
- Які можливості надає покупцю (меню).
- Як формується "кошик замовлення".
- Як зробити замовлення (описати також реєстрацію).
- Які умови, способи оплати товарів.
- Які умови доставки.
- Які недоліки присутні в організації роботи торгових майданчиків.

**П9.** Зареєструйтесь на Інтернет-аукціонах E-bay (http://www.ebay.com/) та Аliexpress (https://ru.aliexpress.com/), знайдіть 3 які-небудь однакових товари на одному та іншому аукціоні і порівняйте можливості торгівлі, придбання, оплати та доставки.

**П10.** Порівняйте 2 пари сервісів по обслуговуванню електронних платежів в електронній комерції в Інтернет із запропонованих нижче:

1. PayMaster (https://paymaster.ua) та e- Google Wallet (https://www.google.com/wallet/);

2. WayForPay Ukraine (https://wayforpay.com/) та Web Money (http://www.webmoney.ru/);

3. іPay (https://www.ipay.ua/) та PayPal (https://www.paypal.com);

4. EasyPay (https://easypay.ua/) та Яндекс.Деньги (https://money.yandex.ru);

5. RBK Money (http://www.rbkmoney.com/ru) та (https://ukrpays.com);

6. LiqPay (https://www.liqpay.com/) та Paymentwall

(https://www.paymentwall.com/ru/);

7. Platon (http://platon.ua/) та PayOnline (https://payonline.ru/).

Опишіть послуги які вони пропонують та проведіть експертну оцінку їх відповідності потребам електронного ринку.

**П11.** Останні роки великої популярності набуває інтернет-страхування. Найбільшим страховим Інтернет-представництвом є сайти:

1. Страхування онлайн (http://e-polis.ua/);

2. Мой страховой агент (http://myagent.com.ua/);

3. Оsgpo страхування (http://osgpo.com.ua/) та інші.

Проаналізуйте контент сайтів даних компаній, опишіть стан та перспективи розвитку Інтернет-страхування. Які компанії в Україні пропонують подібні послуги?

**П12.** Проаналізуйте банківську систему в Україні, відшукайте сторінки в Інтернет кількох банків (або сторінки відповідних банківських сервісів) та порівняйте їх за кількість послуг Інтернет-банкінгу та можливостей інтерактивного обслуговування клієнтів з системою КБ «Приватбанк» (http://www.privatbank.ua/, http://www.privat24.ua/).

Опис банківської установи здійсніть за такими позиціями:

- Назва банку.

- Електронна адреса.

- Географічний район діяльності.

- Перелік банківських продуктів, що надаються в Інтернет.

- Умови оплати банківських продуктів, що надаються в Інтернет.

- Які недоліки, на вашу думку, присутні в організації сайта банківської установи.

**П13.** Виберіть 3 вітчизняні підприємства готельно-ресторанної сфери та 3 закордонні, які мають офіційні веб-сторінки в Інтернет та оцініть їх ефективність з точки зору відповідності маркетинговій діяльності.

Оцінку здійсніть на основі критеріїв ефективності представлення матеріалів (дизайн, навігація, інформаційна наповнюваність, частота оновлення, актуальність інформації тощо) та критеріїв результативності – статистики відвідування сторінки.

**П14.** Використовуючи пошукові системи знайдіть агентства чи посередників, які надають маркетингові (рекламні, дослідницькі та ін.) послуги. Дослідіть умови замовлення таких послуг та умови співпраці з маркетинговими посередниками.

Узагальніть умови розміщення в Інтернет рекламних матеріалів підприємств готельно-ресторанної сфери.

Складіть порівняльну таблицю переваг та недоліків застосування підприємствами готельно-ресторанної сфери:

1) контекстної та медійної реклами;

2) реклами в соціальних мережах та реклами на спеціалізованих порталах.

**П15.** Використовуючи пошукові системи та каталоги знайдіть Інтернет ресурси, які надають можливість отримувати наступні послуги:

а) технічної підтримки в Інтернет (створення веб-сайту, веб-дизайн, адміністрування, call-центр, посередник із бронювання);

б) послуги з просування сайту (веб-сторінки) в Інтернет (пошукова оптимізація, копірайтинг, унікальність контенту);

в) Інтернет-трейдингу.

Результати пошуку оформіть у вигляді таблиці 1.

Таблиця 1.

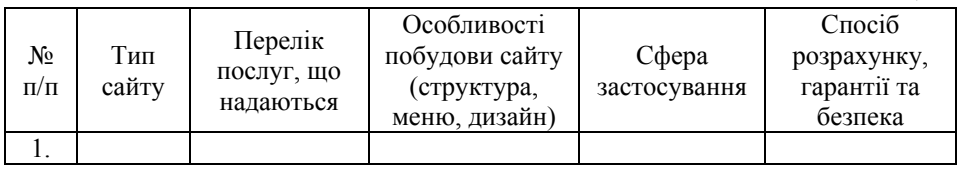

**П16.** Ознайомтесь з роботою Інтернет-ресурсів, які пропонують послуги:

а) віддаленої роботи (телеробота);

б) дистанційного навчання;

в) Інтернет аутсорсингу традиційних послуг.

Опишіть послуги які вони пропонують та проведіть експертну оцінку їх відповідності потребам електронного ринку.

**П17.** Використовуючи пошукові системи знайдіть Інтернет сервіси які пропонують послуги в сфері:

1) захисту особистої інформації про користувача,

2) захисту інтелектуальної власності чи іншої інформації,

3) засоби гарантування безпеки зв'язку або сервіси які виступають в якості таких гарантів.

Опишіть послуги які вони пропонують та проведіть експертну оцінку їх відповідності потребам електронного ринку.

**П18.** Дослідіть сферу використання електронного цифрового підпису в електронній комерції. Знайдіть компанії, які пропонують послуги електронного цифрового підпису. Згенеруйте сертифікат власного електронного цифрового підпису.

На прикладі веб-ресурсів з електронної комерції (3 веб-сайти на вибір) визначте які засоби безпеки використовуються на даних сайтах. Визначіть чи відповідають застосовувані технології шифрування сучасним вимогам.

**П19.** Дослідіть Інтернет-ресурси по бронюванню місць у готелях чи інших засобах розміщення:

- Booking.com http://www.booking.com;
- Goodhotels http://goodhotels.com.ua/;
- DesheviHoteli.com http://deshevihoteli.com;
- Hotels24.ua http://hotels24.ua/.

Оцінку провести по основним напрямам (не включати технічні питання, зв'язані із швидкістю завантаження сторінок і роботи з сайтом): інформація, дизайн, навігація, наявність сертифікатів та рівень безпеки, географічний район діяльності, види засобів розміщення, умови бронювання, умови оплати, наявність оцінок засобів розміщення, наявність відгуків клієнтів, актуальність пропозицій, частота оновлення інформації, актуальність цін тощо.

Які недоліки, на вашу думку, присутні в організації вищенаведених Інтернетресурсів бронювання.

**П20.** Дослідіть Інтернет-ресурси по оренді (обміну, пошуку співмешканців) житла в приватному секторі:

- InHata http://inhata.com/;
- Airbnb https://ru.airbnb.com/;
- Orendar.com http://orendar.com/ua/.

Оцінку провести по основним напрямам (не включати технічні питання, зв'язані із швидкістю завантаження сторінок і роботи з сайтом): інформація, дизайн, навігація, наявність сертифікатів та рівень безпеки, географічний район діяльності, умови оренди (обміну), умови оплати, наявність оцінок, наявність відгуків клієнтів, актуальність пропозицій, частота оновлення інформації, актуальність цін тощо.

Які недоліки, на вашу думку, присутні в організації вищенаведених Інтернетресурсів оренди.

#### **3.5. Методичні поради до виконання практичних завдань**

Послідовність виконання практичного (ситуаційного) завдання контрольної роботи передбачає:

1. Вхід в операційну систему Windows, а потім в мережу Інтернет за допомогою одного з браузерів: Microsoft Internet Explorer, Firefox, Opera чи Google Chrome.

2. У рядок, відведений для адреси, ввести адресу пошукової системи для пошуку необхідних інтернет-ресурсів для виконання завдання. Час пошуку залежить від швидкодії використовуваного каналу зв'язку. Рекомендовані пошукові системи:<br>Google (http://www.google.com.ua/). Bing (https://www.bing.com). Yahoo Google (http://www.google.com.ua/), Bing (https://www.bing.com), Yahoo (http://www.vahoo.com/), Mera (http://meta-ukraine.com/), Українский портал (http://www.yahoo.com/), Мета (http://meta-ukraine.com/), Українский портал (http://www.uaportal.com/), Rambler (http://www.rambler.ru/), Yandex (http://www.yandex.ru/).

3. Виконати завдання.

Виконуються всі пункти поставлених завдань: пошук інформації, здійснення трансакцій, порівняння сервісів, порівняння сайтів. Обов'язково наводити кілька прикладів по кожному завданню (не менше 3-х) і результати пошуку чи порівняння – фіксувати шляхом копіювання зображення екрану комп'ютера – скріншоту (отримання скріншоту – клавіша PrintScren) та супроводжувати відповідними поясненнями. Якщо результат виконаної роботи збережено на віддаленому ресурсі в контрольній роботі записується інтернет посилання на ресурс та вказується спосіб доступу.

При виконанні практичних завдань важливим інструментом є пошукові системи. Тому при виконанні завдань треба приділяти увагу підбору правильних ключових слів. Використовувані ключові слова чи пошукові запити обов'язково повинні бути зазначені в контрольній роботі.

Результати виконання практичного завдання доцільно фіксувати у додатках MS Word, MS Excel або MS PowerPoint з пакету офісних програм MS Office for Windows (або Office 365). За умови значного обсягу практичної частини у контрольній роботі зазначаються лише висновки, а завдання додається до контрольної роботи на електронному носії або надсилається у відповідному форматі файлу електронною поштою на адресу викладача. Назва файлу повинна містити номер варіанта контрольної роботи, прізвище та ініціали студента.

### *Наприклад:*

Завдання: *«Використовуючи пошукові системи та каталоги знайдіть закордонні підприємства та організації (Інтернет-ресурси) які надають можливість замовляти, бронювати чи купляти квитки на залізничний, автобусний, водний чи повітряний транспорт (не менше 3-х).»*

#### **Виконання:**

За допомогою пошукової системи Google та перекладача знаходимо закордонні сайти.

1. В Росії замовити квитки на залізничний, автобусний, водний та повітряний транспорт можна на сайтах:

### 1.1. Агент.Ру - www.agent.ru.

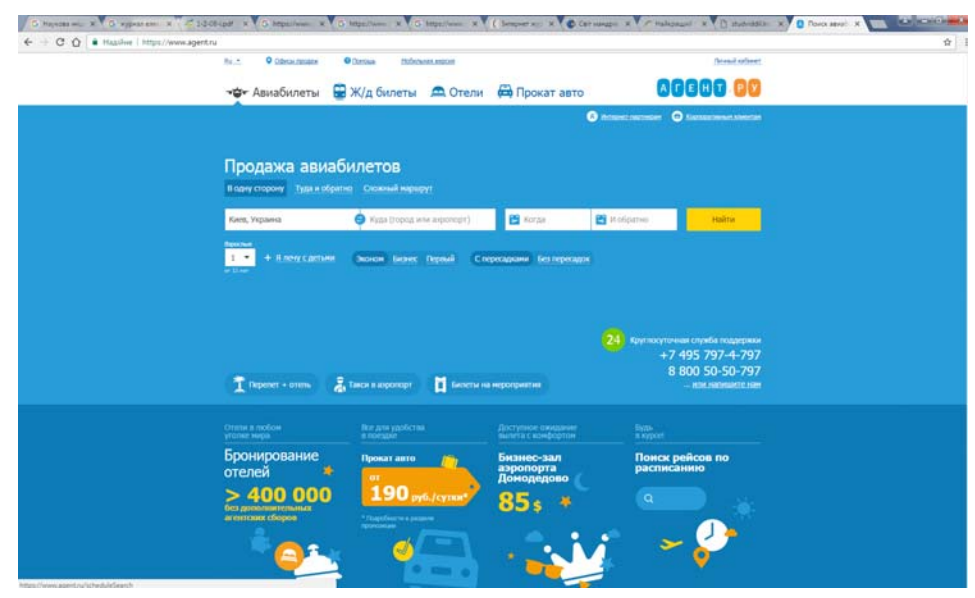

Агент.ру надає всі сервіси онлайн покупки авіаквитків, квитків на поїзд, бронювання готелів і ВІП залів, організації трансферів.

На сайті можна самостійно підібрати варіанти перельотів, проста реєстрація, зручний особистий кабінет, розширений пакет послуг для корпоративних клієнтів, цілодобова служба підтримки, наявність значного обсягу корисної інформації – від нормативних документів і звітування для бухгалтерії (для відрядників) до порад щодо планування подорожей.

1.2. Туту.ру - https://www.tutu.ru.

На сайті Туту.ру можна замовити залізничні квитки онлайн, авіаквитки, квитки на електрички та автобуси, забронювати готель чи замовити екскурсії.

На сайті реалізована функція доброзичливих підказок, які на всіх етапах допоможуть правильно заповнити поля і без ускладнень купити квиток, навіть якщо ви замовляєте онлайн квиток вперше. Відразу після оплати квитків і за 3 години до відправлення система надсилає СМС-нагадування про поїздку. Оплатити замовлення залізничних квитків можна банківською картою або через PayPal.

На сайті представлена інформація про вартість і наявність місць, про аеропорти Росії і світу, авіакомпанії і літаки. включаючи вартість квитків, а також розклад літаків, поїздів і електропоїздів, взяті з офіційних джерел.

Для доступу до замовлень потрібна реєстрація.

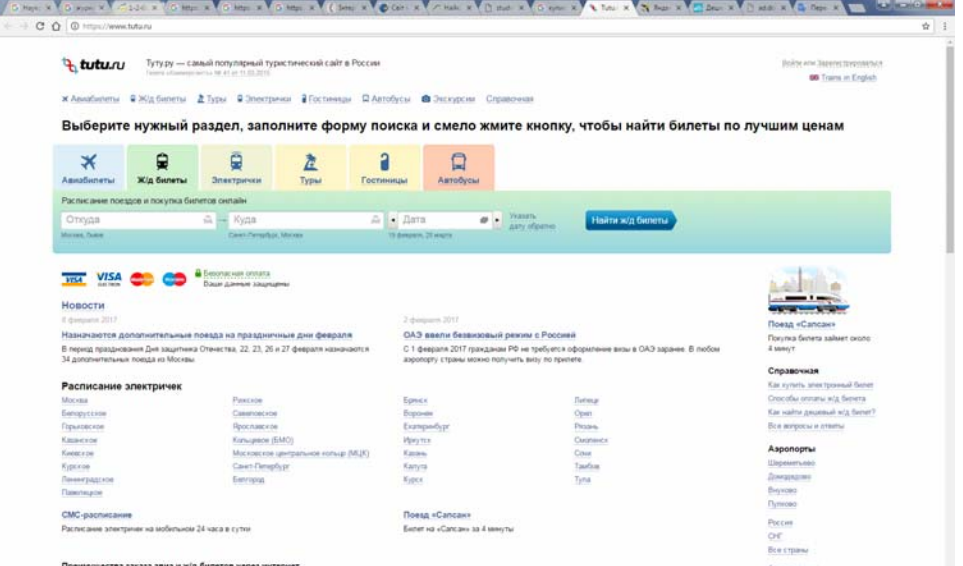

2. В країнах ЄС замовити квитки на залізничний, автобусний, водний та повітряний транспорт можна на сайтах:

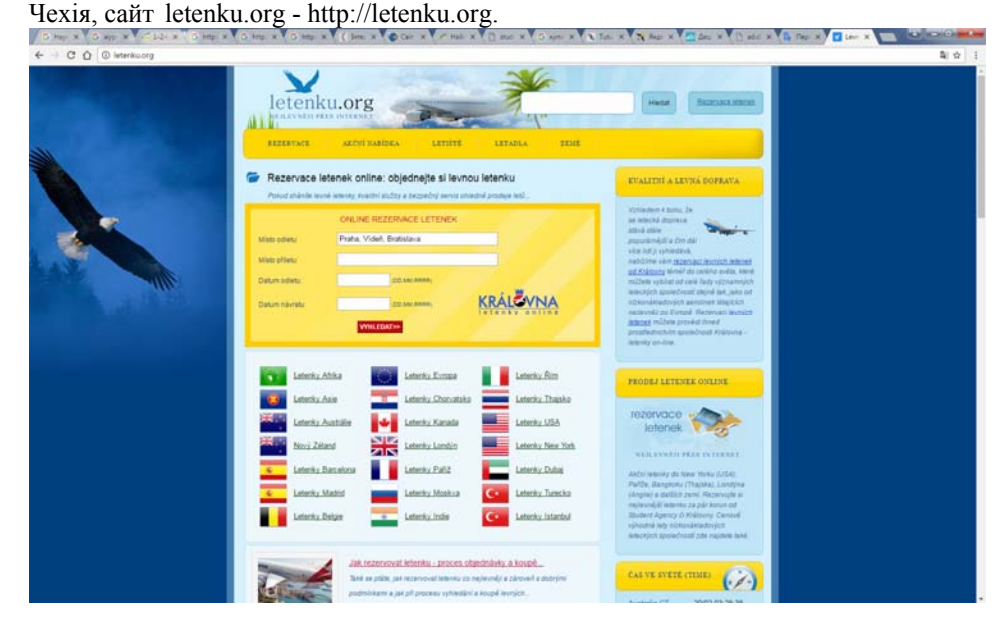

На сайті letenku.org можна забронювати авіаквитки онлайн в любу точку світу, можна вибрати як дешевші пропозиції від великих авіакомпаній, а також від недорогих авіакомпаній, що виконують рейси дешевше на внутрішньо

європейських маршрутах. Сайт простий та зручний у користуванні., містить додаткову інформацію та поради.

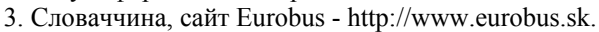

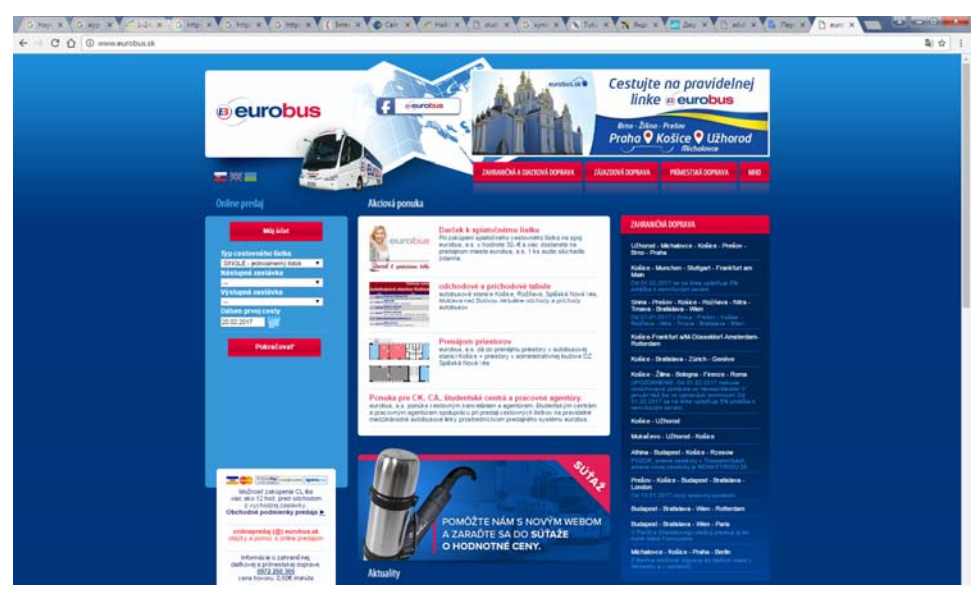

На сайті можна замовити он-лайн квитки на регулярні автобусні маршрути в 13 и європейських країнах. На сайті є підтримка українською мовою, а також можна замовити квитки з України та в Україну на автобуси компанії Eurobus та партнерів - асоціації Eurolines. На сайті просте меню та навігація. В наявності значна кількість матеріалів та підказок.

Узагальнена інформація про Інтернет ресурси по замовленню, бронюванню чи купівлі квитків на залізничний, автобусний, водний чи повітряний транспорт наведена в табл. 1.

Таблиця 1.

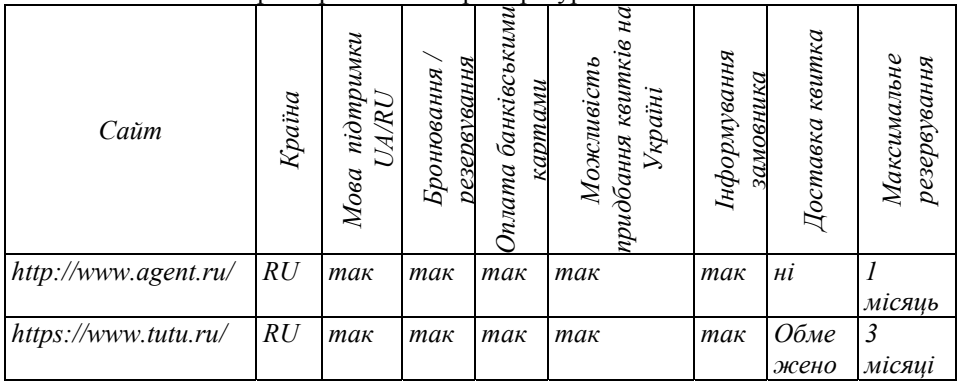

Загальна характеристика Інтернет ресурсів із замовлення квитків

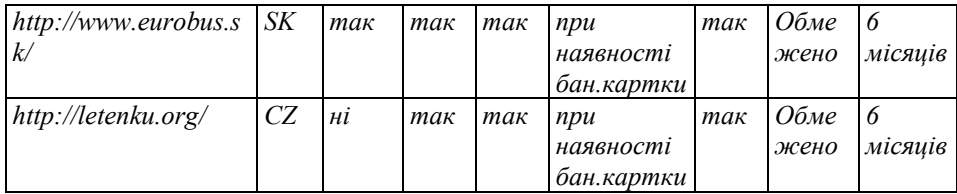

*Висновки*

*Порівнюючи, бачимо, що структура сайтів майже однакова. Всі фірми намагаються вмістити всю необхідну інформацію, яка може зацікавити відвідувача. За допомогою таких сайтів дуже легко обрати потрібну послугу і замовити квитки на неї. Відмітимо, що для бронювання квитків з будь-якої точки світу(як вказано на деяких сайтах), то потрібно володіти міжнародною платіжною карткою для оплати послуги. Також можна замовити послугу бронювання квитків в Україні використовуючи сервіси закордонних компаній та за кордоном послуги в Україні.* 

4. Після завершення виконання завдань робиться висновок по виконаним завданням. Висновки повинні бути докладними, а не тільки у вигляді: «... краща сторінка, ... зручна навігація». Потрібно зробити порівняння характеристик та параметрів чи здійснити експертну оцінку.

5. Якщо з технічних причин виконати завдання неможливо (недоступний інтернет ресурс) за погодженням з викладачем дозволяється змінити вихідні дані для виконання конкретного завдання контрольної роботи.

### **3.6. Критерії оцінювання контрольної роботи**

Контрольна робота оцінюється за двобальною системою: «зараховано» або «незараховано» Головним критерієм при цьому є насамперед відповідність змісту контрольної роботи поставленим завданням, тобто оцінка, чи зумів студент достатньо розкрити основні теоретичні завдання, вирішити практичні та ситуаційні завдання. При цьому враховуються такі критерії :

- дотримання структури контрольної роботи поставленим завданням;

- наявність правильних і обґрунтованих відповідей на поставлені завдання та відповідність оформлення встановленим вимогам;

- елементи самостійності у розкритті змісту завдань;

- дотримання правил граматики і стилістики при виконанні контрольної роботи;

- наявний необхідний (мінімально встановлений) обсяг контрольної роботи.

Викладач, який проводить перевірку контрольних робіт дає розгорнуту рецензію стосовно кожного завдання.

Теоретичні завдання оцінюється в 15 балів, практичні в 20 балів – максимально – 100 балів. Контрольна робота оцінюється на «зараховано» при умові отримання 75 – 100 балів. При отриманні 50-74 бали контрольна робота повертається на доопрацювання (викладач, який перевіряє контрольну роботу повинен зазначити,

що саме потрібно доопрацювати). Якщо контрольна робота оцінена менше як 50 балів, контрольна робота оцінюється на «незараховано» і студент повинен повторно виконати та здати її на перевірку.

Критерії оцінки відповідей на теоретичні питання:

- повнота розкриття питання;
- вміння знаходити та використовувати Інтернет-ресурси і джерела;
- використання основної та додаткової літератури;
- аналітичні міркування, вміння роботи порівняння, висновки.

Таким чином, критеріями отримання відповідної оцінки студентом за відповіді на теоретичні питання є наступні:

15 балів: правильна й вичерпна відповідь на поставлене питання, логічність викладу матеріалу, висвітлено сутність та зміст основних термінів, студент продемонстрував знання літератури, власне розуміння сутності питання, зробив висновки чи підсумок;

10 балів: у цілому правильна відповідь на поставлене запитання, студент висвітлив сутність основних термінів та продемонстрував розуміння сутності питання;

5 балів: студент показав достатній рівень знань з поставленого питання, висвітлив сутність термінів, однак відсутнє цілісне розуміння питання (відсутність порівняння, відсутність висновків);

0 балів: неправильна або неповна відповідь на питання.

При виконанні практичних завдань студент користується рекомендованою літературою та інформацією, яку отримує на підприємствах, на ринку, періодичній літературі та мережі Інтернет. Головною вимогою до практичного завдання по суті є реальність викладеної інформації та вміння знаходити і використовувати Інтернет-ресурси для вирішення поставлених завдань.

Критеріями оцінки практичного (ситуаційного) завдання є:

20 балів: зміст виконаного завдання відповідає поставленому питанню, методика виконання завдання відповідає встановленим вимогам (вирішене завдання містить додатки з прикладами конкретних рішень поставлених завдань), зроблено висновок чи підсумок до завдання;

15 балів: зміст виконаного завдання відповідає поставленому питанню, але в наявності незначні помилки, що свідчать про недостатнє опрацювання чи аргументованість рішень;

10 балів: зміст виконаного завдання в цілому відповідає поставленому питанню, однак у наявності помилки, що свідчать про використання неактуальних джерел інформації, помилкових вхідних дані у прикладах, відсутність необхідних додатків, наявні логічні помилки.

0-5 балів: наявність значних помилок: неохайне оформлення роботи, виконання завдання за суперечливими чи сумнівними матеріалами, завдання не виконано посуті та змісту

Також підставою зниження оцінки за в цілому виконане завдання, є незавершена висновками і коментарями студента робота. При цьому загальний зміст завдання свідчить про його виконання по-суті.

## **4. ПЕРЕЛІК ПИТАНЬ ДЛЯ ПІДСУМКОВОГО КОНТРОЛЮ**

- 1. Основні характеристики та визначальні ознаки електронного бізнесу.
- 2. Визначення електронної комерції, характеристика та аналіз.
- 3. Комп'ютерні і телекомунікаційні технології як основа Електронної комерції.
- 4. Типи електронної та категорії електронної комерції.
- 5. Електронна комерція як форма ведення бізнесу.
- 6. Складові системи електронної комерції та принципи їх побудови.
- 7. Напрями використання електронної комерції в готельно-ресторанній сфері.
- 8. Концепція електронного уряду.
- 9. Можливості та переваги електронної комерції.
- 10. Проблеми розвитку електронної комерції в Україні та у світі.
- 11. Основні характеристики економічної моделі електронної комерції.
- 12. Електронний ринок поняття та основні принципи функціонування.
- 13. Стратегія поведінки підприємств готельно-ресторанної сфери на ринку електронної комерції.
- 14. Бізнес-моделі електронної комерції.
- 15. Роль посередництва на ринку електронної комерції.
- 16. Переваги електронної комерції В2В та перспективи розвитку в готельноресторанній сфері.
- 17. Сфера застосування електронної комерції В2С.
- 18. Поняття електронних платіжних систем та вимоги до них.
- 19. Види та класифікація платіжних систем в мережі Інтернет.
- 20. Платіжні системи на основі кредитних карток.
- 21. Електронні грошові засоби, електронні чеки, мікрогроші та мікротрансакції.
- 22. Сутність та тенденції розвитку Інтернет-банкінгу.
- 23. Системи Інтернет-банкінгу та керування банківськими рахунками через Інтернет.
- 24. Платіжні системи та ризики, які виникають у електронній комерції.
- 25. Складові Інтернет-маркетингу підприємств готельно-ресторанної сфери.
- 26. Маркетингові принципи побудови сторінок в Інтернет.
- 27. Методи первинного залучення відвідувачів на web-сторінку та їх втримання.
- 28. Особливості комунікаційної політики в мережі Інтернет.
- 29. Реклама та просування підприємств готельно-ресторанної сфери в мережі Інтернет.
- 30. Соціальні медіа в маркетингових програмах підприємств готельноресторанної сфери.
- 31. Визначення ефективності комунікативної політики в електронній комерції.
- 32. Маркетингова інформаційна система та її використання в мережі

Інтернет.

- 33. Формування цін на товари і послуги в мережі Інтернет.
- 34. Логістика в електронній комерції.
- 35. Особливості надання послуг в мережі Інтернет.
- 36. Характерні риси електронних продуктів та послуг.
- 37. Інтернет-трейдинг як специфічний вид послуг.
- 38. Електронні страхові послуги.
- 39. Система дистанційного навчання як сегмент ринку електронних послуг.
- 40. Консалтингові, інжинірингові, туристичні та інші послуги в мережі Інтернет.
- 41. Віртуальні підприємства та віртуальний офіс.
- 42. Класифікація організаційних форм віртуальних підприємств.
- 43. Правові аспекти ведення електронного бізнесу.
- 44. Нормативно-правова база функціонування електронної комерції в Україні.
- 45. Системи електронного документообігу в електронній комерції.
- 46. Цифровий електронний підпис: поняття, ознаки, правовий статус.
- 47. Стан досягнень у технологіях електронної комерції.
- 48. Проблеми безпеки в мережі Інтернет.
- 49. Захист персональної інформації в Web.
- 50. Сертифікація учасників електронного бізнесу.
- 51. Вимоги до забезпечення режиму інформаційної безпеки та політика інформаційної безпеки.

## **5. СПИСОК РЕКОМЕНДОВАНИХ ДЖЕРЕЛ**

### **Базова література**

- 1. Береза А. М. Електронна комерція : Реком. МОНУ як навчальний посібник / А.М. Береза. - К : КНЕУ, 2002. - 326 с.
- 2. Грехов, А.М. Електронний бізнес (Е-комерція) [Текст] : Навч. посібник. Реком. МОНУ для студ. ВНЗ / А.М. Грехов. – К : Кондор, 2008. – 302 с.
- 3. Макарова М.В. Електронна комерція : Посібник / М. В. Макарова. К : ВЦ "Академія", 2002. - 272 с.
- 4. Меджибовська Н.С. Електронна комерція : Реком. МОНУ як навчальний посібник для студ. ВНЗ / Н. С. Меджибовська. - К : ЦУЛ, 2004. - 384 с.
- 5. Плескач В.Л. Електронна комерція : Підручник. Затверджено МОНУ / В. Л. Плескач, Т. Г. Затонацька. - К : Знання, 2007. - 535 с.
- 6. Пономаренко Л.А. Електронна комерція : Підручник для студ. економічних спеціальностей / Л. А. Пономаренко, В. О. Філатов. - К : КНТЕУ, 2002. - 443 с.
- 7. Шалева О. І. Електронна комерція (CD) : Навч. посібник. Реком. МОНУ для студ. ВНЗ / О. І. Шалева. - К. : ЦУЛ, 2011. - 216 с.

## **Допоміжна література**

- 1. Киселев Ю.Н. Электронная коммерция: практическое руководство. СПб: ООО "ДиаСофтЮП", 2001. - 204 с.
- 2. Костяев Р.А. Бизнес в Интернете: финансы, маркетинг, планирование. СПб: БХВ-Петербург, 2002. - 656 с.
- 3. Міщенко В.І., Шаповалов А.В., Юрчук Г.В. Електронний бізнес на ринку фінансових послуг. Практичний посібник. - К.: Знання, КОО, 2003. - 278 с.
- 4. Плескач В.Л. Технології електронного бізнесу. К.: Київ.нац.торг.-екон.унт, 2004. - 223 с.
- 5. Сусіденко В.Т., Коваленко О.О., Ліщинська Л.Б., Савалюк І.М., Смілянець О.Г., Степова С.В. Економічна інформатика. Частина ІV. Навчальний посібник. - К., 2002. - 270 с.
- 6. Успенский И. Энциклопедия Интернет-бизнеса. СПб:Питер, 2001. 432 с.
- 7. Юрасов А.В. Электронная коммерция. Учебное пособие. М.:Дело, 2003. 480 с.

### **Періодичні видання**

- 1. Журнал «Академия гостеприимства».
- 2. Журнал «Гоститичный и ресторанный бизнес».
- 3. Журнал «Рестораторъ».
- 4. Журнал «Інформація і право».
- 5. Журнал «Информационные технологии для менеджмента».
- 6. Журнал «БІЗНЕС ІНФОРМ».
- 7. Журнал «IT Expert».
- 8. Журнал «Мережі та бізнес».

## **Інформаційні ресурси**

- 1. Все про е-commerce// http://b2b.infos.ru/
- 2. Електронний бізнес C-New s// http://www.cnews.ru/news/line/subtypes/ebusiness/
- 3. Публікації з електронної комерції// http://www.i2r.ru/static/210/
- 4. Статті з он-лайн бізнесу// http://www.moskalyuk.com/articles/e-commerce/
- 5. Електронна комерція // http://e-commerce.com.ua/
- 6. Український бізнес-портал // http://www.ukrbusiness.com.ua/
- 7. Розвиток і стан електронної комерції в Україні// http://www.ecomua.ukrbiz.net/
- 8. Готелі Бронювання (готелі по всьому світі www.booking.com/, www.hotelhunter.com, готелі в Україні - https://hotels.tickets.ua, https://hotelscan.com).
- 9. AnyWay програми обміну, подорожей, стажувань та освіти за кордоном // http://ua.anyway.ua/.
- 10. ProHotelia портал для професіоналів готельного та ресторанного бізнесу України // http://prohotelia.com.ua/.
- 11. Спеціалізовані портали готельного та ресторанного бізнесу // http://www.restoran.ua та http://horeca.ua/.
- 12. Пошукова система Google // http://www.google.com/
- 13. Пошукова система Яндекс // http://www.yandex.ru/
- 14. ПриватБанк // http://www.privatbank.ua/
- 15. Міжнародний валютний ринок FOREX // http://www.x-trade.com.ua/
- 16. Платіжні Інтернет-системи:
	- WebMoney Transfer (www.webmoney.ru),
	- UkrMoney (http://www.ukrmoney.com.ua),
	- Яндекс.Деньги (http://money.yandex.ru),
	- CyberPlat (http://www.cyberplat.ru/),
	- Інтернет.Гроші (http://www.imoney.com.ua/),
	- Міжбанківська система електронної доставки і оплати рахунків "ПОРТМОНЕ" (http://www.portmone.com.ua/),
	- Національна система масових електронних платежів НСМЕП (http://ansmep.com.ua).

# **ДЛЯ ЗАМІТОК**

Лендєл О.Д.

## **ЕЛЕКТРОННА КОМЕРЦІЯ**

Методичні рекомендації

Тираж 10 пр.

Свідоцтво про внесення суб'єкта видавничої справи до Державного реєстру видавців, виготовлювачів і розповсюджувачів видавничої продукції ДК № 4916 від 16.06.2015 р.

> 89600, м. Мукачево, вл. Ужгородська, 26 Редакційно-видавничий відділ МДУ,